# Package 'forecastSNSTS'

September 2, 2019

Title Forecasting for Stationary and Non-Stationary Time Series

Version 1.3-0

Description Methods to compute linear h-step ahead prediction coefficients based on localised and iterated Yule-Walker estimates and empirical mean squared and absolute prediction errors for the resulting predictors. Also, functions to compute autocovariances for  $AR(p)$  processes, to simulate tv $ARMA(p,q)$  time series, and to verify an assumption from Kley et al. (2019), Electronic of Statistics, forthcoming. Preprint <arXiv:1611.04460>.

**Depends**  $R (= 3.2.3)$ 

License GPL  $(>= 2)$ 

URL <http://github.com/tobiaskley/forecastSNSTS>

BugReports <http://github.com/tobiaskley/forecastSNSTS/issues>

Encoding UTF-8

LazyData true

LinkingTo Rcpp

Imports Rcpp

Collate 'RcppExports.R' 'acfARp.R' 'f.R' 'forecastSNSTS-package.R' 'measure-of-accuracy.R' 'models.R'

RoxygenNote 6.1.1

Suggests testthat

NeedsCompilation yes

Author Tobias Kley [aut, cre], Philip Preuss [aut], Piotr Fryzlewicz [aut]

Maintainer Tobias Kley <tobias.kley@bristol.ac.uk>

Repository CRAN

Date/Publication 2019-09-02 15:20:05 UTC

# <span id="page-1-0"></span>R topics documented:

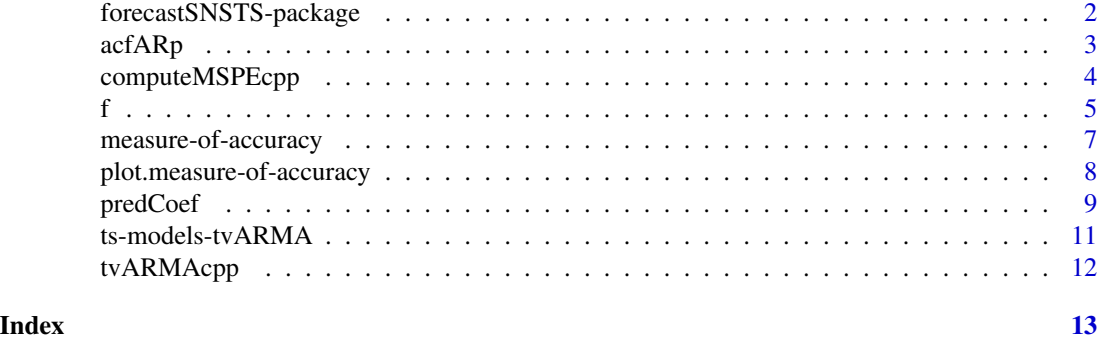

forecastSNSTS-package *Forecasting of Stationary and Non-Stationary Time Series*

#### Description

Methods to compute linear h-step ahead prediction coefficients based on localised and iterated Yule-Walker estimates and empirical mean squared and absolute prediction errors for the resulting predictors. Also, functions to compute autocovariances for AR(p) processes, to simulate tvARMA(p,q) time series, and to verify an assumption from Kley et al. (2019).

# Details

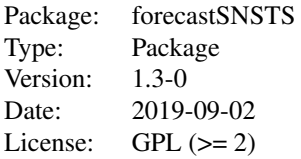

#### **Contents**

The core functionality of this R package is accessable via the function [predCoef](#page-8-1), which is used to compute the linear prediction coefficients, and the functions [MSPE](#page-6-1) and [MAPE](#page-6-1), which are used to compute the empirical mean squared or absolute prediction errors. Further, the function [f](#page-4-1) can be used to verify condition  $(10)$  of Theorem 3.1 in Kley et al.  $(2019)$  for any given tvAR $(p)$  model. The function [tvARMA](#page-10-1) can be used to simulate time-varying  $ARMA(p,q)$  time series. The function [acfARp](#page-2-1) computes the autocovariances of a AR(p) process from the coefficients and innovations standard deviation.

#### Author(s)

Tobias Kley

#### <span id="page-2-0"></span> $acfARp$  3

### References

Kley, T., Preuss, P. & Fryzlewicz, P. (2019). Predictive, finite-sample model choice for time series under stationarity and non-stationarity. Electronic Journal of Statistics, forthcoming. [cf. [https:](https://arxiv.org/abs/1611.04460) [//arxiv.org/abs/1611.04460](https://arxiv.org/abs/1611.04460)]

<span id="page-2-1"></span>acfARp *Compute autocovariances of an AR(p) process*

#### Description

This functions returns the autocovariances  $Cov(X_{t-k}, X_t)$  of a stationary time series  $(Y_t)$  that fulfills the following equation:

$$
Y_t = \sum_{j=1}^p a_j Y_{t-j} + \sigma \varepsilon_t,
$$

where  $\sigma > 0$ ,  $\varepsilon_t$  is white noise and  $a_1, \ldots, a_p$  are real numbers satisfying that the roots  $z_0$  of the polynomial  $1 - \sum_{j=1}^{p} a_j z^j$  lie strictly outside the unit circle.

#### Usage

 $acfARP(a = NULL, sigma, k)$ 

# Arguments

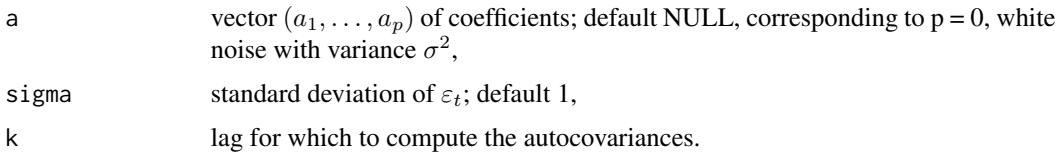

#### Value

Returns autocovariance at lag k of the AR(p) process.

#### Examples

```
## Taken from Section 6 in Dahlhaus (1997, AoS)
a1 <- function(u) \{1.8 \times \cos(1.5 - \cos(4 \times pi \times u))\}a2 \leftarrow function(u) \{-0.81\}# local autocovariance for u === 1/2: lag 1
acfARP(a = c(a1(1/2), a2(1/2)), sigma = 1, k = 1)# local autocovariance for u === 1/2: lag -2
acfARP(a = c(a1(1/2), a2(1/2)), sigma = 1, k = -1)# local autocovariance for u === 1/2: the variance
acfARP(a = c(a1(1/2), a2(1/2)), signa = 1, k = 0)
```
#### <span id="page-3-0"></span>Description

This function computes the estimated mean squared prediction errors from a given time series and prediction coefficients

#### Arguments

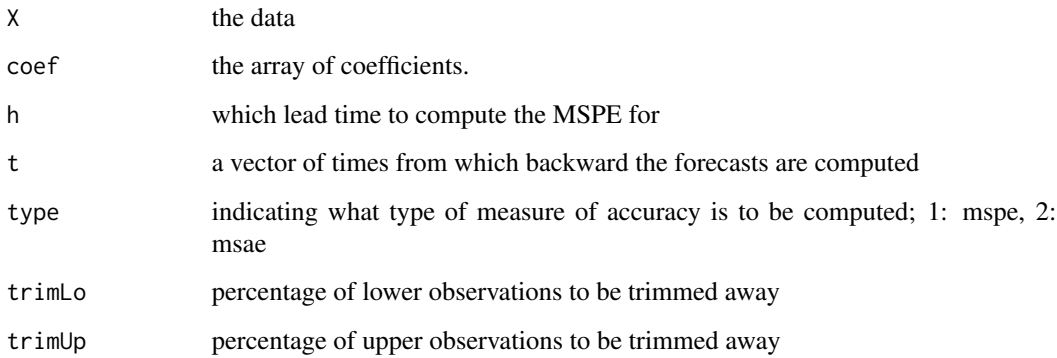

### Details

The array of prediction coefficients coef is expected to be of dimension  $P \times P \times H \times length(N)$ x length(t) and in the format as it is returned by the function [predCoef](#page-8-1). More precisely, for  $p = 1, \ldots, P$  and the j.Nth element of N element of N the coefficient of the h-step ahead predictor for  $X_{i+h}$  which is computed from the observations  $X_i, \ldots, X_{i-p+1}$  has to be available via  $coef[p,1:p,h,j.N,t==i].$ 

Note that t have to be the indices corresponding to the coefficients.

The resulting mean squared prediction error

$$
\frac{1}{|\mathcal{T}|} \sum_{t \in \mathcal{T}} (X_{t+h} - (X_t, \dots, X_{t-p+1}) \hat{v}_{N[j,N],T}^{(p,h)}(t))^2
$$

is then stored in the resulting matrix at position  $(p, j.N)$ .

#### Value

Returns a P x length(N) matrix with the results.

#### <span id="page-4-1"></span><span id="page-4-0"></span>Description

This functions computes the quantity  $f(\delta)$  defined in (24) of Kley et al. (2019) when the underlying process follows an tvAR(p) process. Recall that, to apply Theorem 3.1 in Kley et al. (2019), the function  $f(\delta)$  is required to be positive, which can be verified with the numbers returned from this function. The function returns a vector with elements  $f(\delta)$  for each  $\delta$  in which.deltas, with  $f(\delta)$ defined as

$$
f(\delta) := \min_{p_1, p_2 = 0, \dots, p_{\text{max}}} \min_{N \in \mathcal{N}} \left| \text{MSPE}_{s_1/T, m/T}^{(p_1, h)}(\frac{s_1}{T}) - (1 + \delta) \cdot \text{MSPE}_{N/T, m/T}^{(p_2, h)}(\frac{s_1}{T}) \right|, \quad \delta \ge 0
$$

where T,  $m, p_{\text{max}}$ , h are positive integers,  $\mathcal{N} \subset \{p_{\text{max}}+1, \ldots, T-m-h\}$ , and  $s_1 := T-m-h+1$ .

#### Usage

f(which.deltas, p\_max, h, T, Ns, m, a, sigma)

#### Arguments

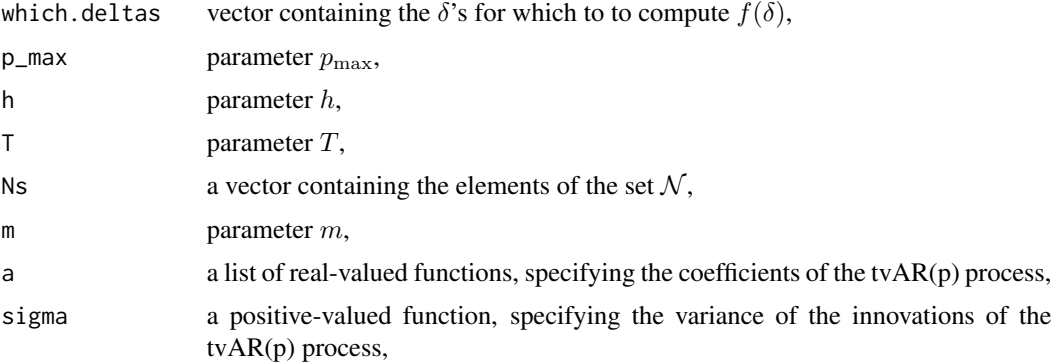

# Details

The function  $\text{MSPE}_{\Delta_1,\Delta_2}^{(p,h)}(u)$  is defined, for real-valued u and  $\Delta_1,\Delta_2\geq 0$ , in terms of the second order properties of the process:

$$
\text{MSPE}_{\Delta_1, \Delta_2}^{(p,h)}(u) := \int_0^1 g_{\Delta_1}^{(p,h)} \left( u + \Delta_2 (1-x) \right) dx,
$$

with  $g_{\Delta}^{(0,h)}(u) := \gamma_0(u)$  and, for  $p = 1, 2, ...$ ,

$$
g_{\Delta}^{(p,h)}(u) := \gamma_0(u) - 2(v_{\Delta}^{(p,h)}(u))'\gamma_0^{(p,h)}(u) + (v_{\Delta}^{(p,h)}(u))'\Gamma_0^{(p)}(u)v_{\Delta}^{(p,h)}(u)
$$

$$
\gamma_0^{(p,h)}(u) := (\gamma_h(u), \dots, \gamma_{h+p-1}(u))',
$$

<span id="page-5-0"></span>where

$$
v_{\Delta}^{(p,h)}(u) := e'_1 \big( e_1 \big( a_{\Delta}^{(p)}(t) \big)' + H \big)^h,
$$

with  $e_1$  and H defined in the documentation of [predCoef](#page-8-1) and, for every real-valued u and  $\Delta \geq 0$ ,

$$
a_{\Delta}^{(p)}(u) := \Gamma_{\Delta}^{(p)}(u)^{-1} \gamma_{\Delta}^{(p)}(u),
$$

where

$$
\gamma_{\Delta}^{(p)}(u) := \int_0^1 \gamma^{(p)}(u + \Delta(x - 1)) dx, \quad \gamma^{(p)}(u) := [\gamma_1(u) \ \dots \ \gamma_p(u)]',
$$
  

$$
\Gamma_{\Delta}^{(p)}(u) := \int_0^1 \Gamma^{(p)}(u + \Delta(x - 1)) dx, \quad \Gamma^{(p)}(u) := (\gamma_{i-j}(u); i, j = 1, \dots, p).
$$

The local autocovariances  $\gamma_k(u)$  are defined as the lag-k autocovariances of an AR(p) process which has coefficients  $a_1(u), \ldots, a_p(u)$  and innovations with variance  $\sigma(u)^2$ , because the underlying model is assumed to be tvAR(p)

$$
Y_{t,T} = \sum_{j=1}^{p} a_j(t/T)Y_{t-j,T} + \sigma(t/T)\varepsilon_t,
$$

where  $a_1, \ldots, a_p$  are real valued functions (defined on [0, 1]) and  $\sigma$  is a positive function (defined on  $[0, 1]$ ).

#### Value

Returns a vector with the values  $f(\delta)$ , as defined in (24) of Kley et al. (2019), where it is now denoted by  $q(\delta)$ , for each  $\delta$  in which.delta.

### Examples

```
## Not run:
## because computation is quite time-consuming.
n <- 100
a \leftarrow list( function(u) {return(0.8+0.19*sin(4*pi*u))})
sigma <- function (u) {return(1)}
Ns <- seq( floor((n/2)^*(4/5)), floor(n*(4/5)),
           ceiling((floor(n^(4/5)) - floor((n/2)^(4/5)))/25) )
which.deltas <- c(0, 0.01, 0.05, 0.1, 0.15, 0.2, 0.4, 0.6)
P_{max} < -7H < -1m \le -floor(n^*(.85)/4)# now replicate some results from Table 4 in Kley et al. (2019)
f( which.deltas, P_{max}, h = 1, n - m, Ns, m, a, sigma )
f( which.deltas, P_{max}, h = 5, n - m, Ns, m, a, sigma )
## End(Not run)
```
<span id="page-6-0"></span>measure-of-accuracy *Mean squared or absolute* h*-step ahead prediction errors*

#### <span id="page-6-1"></span>Description

The function MSPE computes the empirical mean squared prediction errors for a collection of h-step ahead, linear predictors ( $h = 1, \ldots, H$ ) of observations  $X_{t+h}$ , where  $m_1 \leq t + h \leq m_2$ , for two indices  $m_1$  and  $m_2$ . The resulting array provides

$$
\frac{1}{m_{\text{lo}} - m_{\text{up}} + 1} \sum_{t=m_{\text{lo}}}^{m_{\text{up}}} R_{(t)}^2,
$$

with  $R(t)$  being the prediction errors

$$
R_t := |X_{t+h} - (X_t, \dots, X_{t-p+1})\hat{v}_{N,T}^{(p,h)}(t)|,
$$

ordered by magnitude; i.e., they are such that  $R(t) \leq R(t+1)$ . The lower and upper limits of the indices are  $m_{\text{lo}} := m_1 - h + \lfloor (m_2 - m_1 + 1)\alpha_1 \rfloor$  and  $m_{\text{up}} := m_2 - h - \lfloor (m_2 - m_1 + 1)\alpha_2 \rfloor$ . The function MAPE computes the empirical mean absolute prediction errors

$$
\frac{1}{m_{\text{lo}} - m_{\text{up}} + 1} \sum_{t=m_{\text{lo}}}^{m_{\text{up}}} R_{(t)},
$$

with  $m_{\text{lo}}$ ,  $m_{\text{up}}$  and  $R_{(t)}$  defined as before.

#### Usage

```
MSPE(X, predcoef, m1 = length(X)/10, m2 = length(X), P = 1, H = 1,
 N = c(0, seq(P + 1, m1 - H + 1)), trimLo = 0, trimUp = 0)
```

```
MAPE(X, predcoef, m1 = length(X)/10, m2 = length(X), P = 1, H = 1,
 N = c(0, seq(P + 1, m1 - H + 1)), trimLo = 0, trimUp = 0)
```
#### Arguments

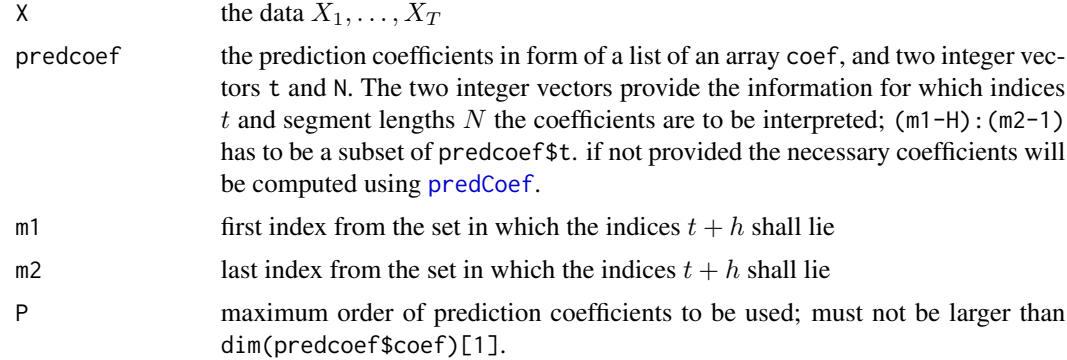

<span id="page-7-0"></span>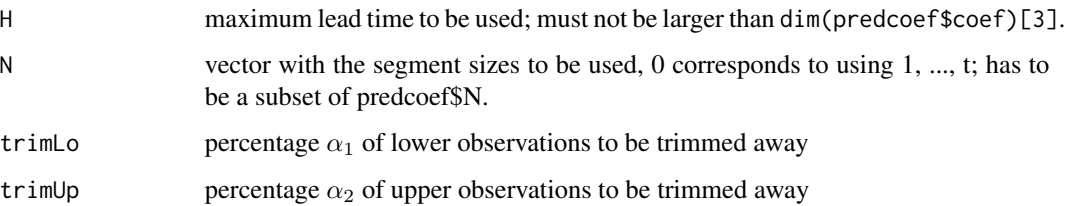

### Value

MSPE returns an object of type MSPE that has mspe, an array of size  $H \times P \times length(N)$ , as an attribute, as well as the parameters N, m1, m2, P, and H. MAPE analogously returns an object of type MAPE that has mape and the same parameters as attributes.

#### Examples

```
T < - 1000X \leftarrow \text{norm}(T)P < -5H < -1m < -20Nmin <- 20
pcoef <- predCoef(X, P, H, (T - m - H + 1): T, c(0, seq(Nmin, T - m - H, 1)))
mspe <- MSPE(X, pcoef, 991, 1000, 3, 1, c(0, Nmin:(T-m-H)))
plot(mspe, vr = 1, Nmin = Nmin)
```
plot.measure-of-accuracy

*Plot a* MSPE *or* MAPE *object*

#### Description

The function plot.MSPE plots a MSPE object that is returned by the MSPE function. The function plot.MAPE plots a MAPE object that is returned by the MAPE function.

#### Usage

```
## S3 method for class 'MSPE'
plot(x, vr = NULL, h = 1, N.min = 1, legend = TRUE,display.mins = TRUE, add.for.legend = 0, ...)
## S3 method for class 'MAPE'
plot(x, vr = NULL, h = 1, N.min = 1, legend = TRUE,display.mins = TRUE, add.for.legend = 0, ...)
```
#### <span id="page-8-0"></span>predCoef 99 and 200 predCoef 99 and 200 predCoef 99 and 200 predCoef 99 and 200 predCoef 99 and 200 predCoef 9

# Arguments

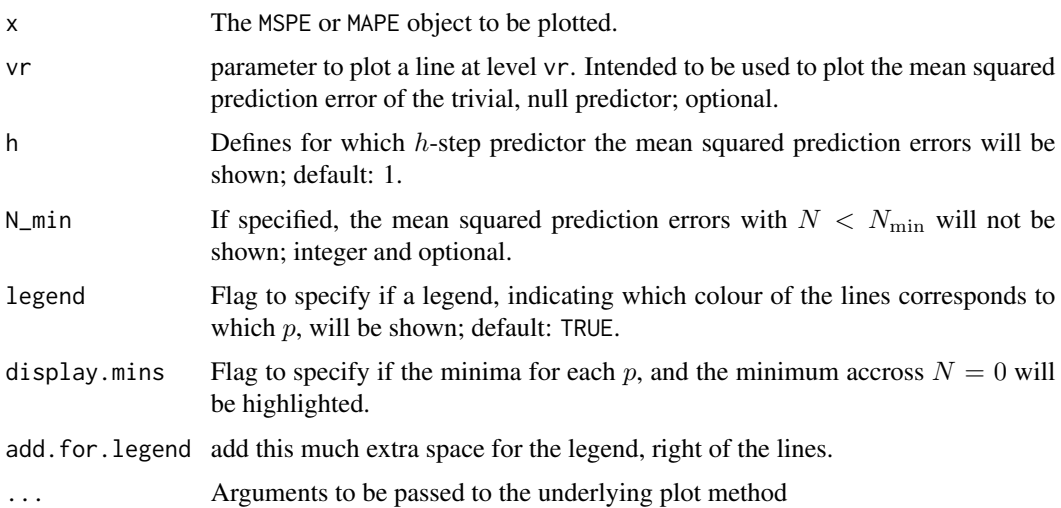

# Value

Returns the plot, as specified.

# See Also

[MSPE](#page-6-1), [MAPE](#page-6-1)

<span id="page-8-1"></span>predCoef h*-step Prediction coefficients*

# Description

This function computes the localised and iterated Yule-Walker coefficients for h-step ahead forecasting of  $X_{t+h}$  from  $X_t, ..., X_{t-p+1}$ , where  $h = 1, ..., H$  and  $p = 1, ..., P$ .

# Arguments

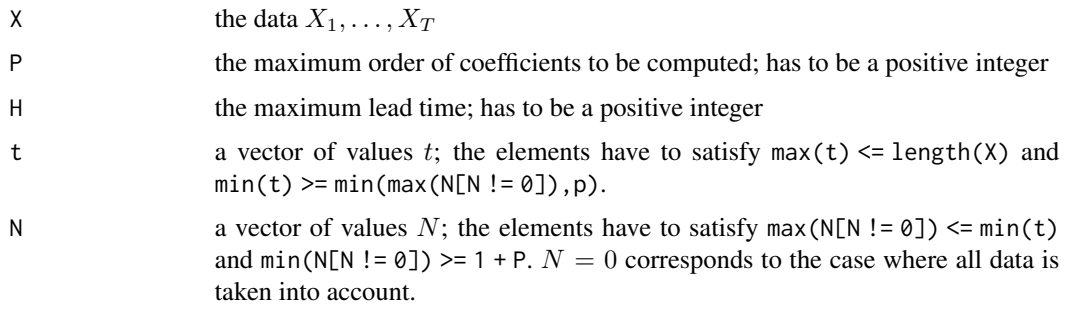

#### Details

For every  $t \in \mathsf{t}$  and every  $N \in \mathsf{N}$  the (iterated) Yule-Walker estimates  $\hat{v}_{N,T}^{(p,h)}(t)$  are computed. They are defined as

$$
\hat{v}_{N,T}^{(p,h)}(t) := e'_1 \big( e_1 \big( \hat{a}_{N,T}^{(p)}(t) \big)' + H \big)^h, \quad N \ge 1,
$$

and

$$
\hat{v}_{0,T}^{(p,h)}(t) := \hat{v}_{t,T}^{(p,h)}(t),
$$

with

$$
e_1:=\left(\begin{array}{c}1\\0\\ \vdots\\ 0\end{array}\right),\quad H:=\left(\begin{array}{cccc}0&0&\cdots&0&0\\1&0&\cdots&0&0\\0&1&\cdots&0&0\\ \vdots&\ddots&\cdots&0&0\\0&0&\cdots&1&0\end{array}\right)
$$

and

$$
\hat{a}_{N,T}^{(p)}(t) := (\hat{\Gamma}_{N,T}^{(p)}(t))^{-1} \hat{\gamma}_{N,T}^{(p)}(t),
$$

where

$$
\hat{\Gamma}_{N,T}^{(p)}(t) := \left[\hat{\gamma}_{i-j;N,T}(t)\right]_{i,j=1,\ldots,p}, \quad \hat{\gamma}_{N,T}^{(p)}(t) := \left(\hat{\gamma}_{1;N,T}(t),\ldots,\hat{\gamma}_{p;N,T}(t)\right)^{\prime}
$$

and

$$
\hat{\gamma}_{k;N,T}(t):=\frac{1}{N}\sum_{\ell=t-N+|k|+1}^{t}X_{\ell-|k|,T}X_{\ell,T}
$$

is the usual lag- $k$  autocovariance estimator (without mean adjustment), computed from the observations  $X_{t-N+1}, \ldots, X_t$ .

The Durbin-Levinson Algorithm is used to successively compute the solutions to the Yule-Walker equations (cf. Brockwell/Davis (1991), Proposition 5.2.1). To compute the  $h$ -step ahead coefficients we use the recursive relationship

$$
\hat{v}_{i,N,T}^{(p)}(t,h) = \hat{a}_{i,N,T}^{(p)}(t)\hat{v}_{1,N,T}^{(p,h-1)}(t) + \hat{v}_{i+1,N,T}^{(p,h-1)}(t)I\{i \le p-1\},\,
$$

(cf. Section 3.2, Step 3, in Kley et al. (2019)).

# Value

Returns a named list with elements coef, t, and N, where coef is an array of dimension  $P \times P \times H$  $\times$  length(t)  $\times$  length(N), and t, and N are the parameters provided on the call of the function. See the example on how to access the vector  $\hat{v}_{N,T}^{(p,h)}(t)$ .

# References

Brockwell, P. J. & Davis, R. A. (1991). Time Series: Theory and Methods. Springer, New York.

## <span id="page-10-0"></span>ts-models-tvARMA 11

#### Examples

```
T < - 100X \leq -rnorm(T)P \le -5H < -1m < - 20Nmin <- 25
pcoef <- predCoef(X, P, H, (T - m - H + 1):T, c(0, seq(Nmin, T - m - H, 1)))
## Access the prediction vector for p = 2, h = 1, t = 95, N = 25p \le -2h <- 1
t <- 95
N < -35res <- pcoef$coef[p, 1:p, h, pcoef$t == t, pcoef$N == N]
```
ts-models-tvARMA *Simulation of an tvARMA(p,q) time series.*

# <span id="page-10-1"></span>Description

Returns a simulated time series  $Y_{1,T},...,Y_{T,T}$  that fulfills the following equation:

$$
Y_{t,T} = \sum_{j=1}^{p} a_j(t/T)Y_{t-j,T} + \sigma(t/T)\varepsilon_t + \sum_{k=1}^{q} \sigma((t-k)/T)b_k(t/T)\varepsilon_{t-k},
$$

where  $a_1, \ldots, a_p, b_0, b_1, \ldots, b_q$  are real-valued functions on [0, 1],  $\sigma$  is a positive function on [0, 1] and  $\varepsilon_t$  is white noise.

#### Usage

```
tvARMA(T = 128, a = list(), b = list(), sigma = function(u) {
  return(1) }, innov = function(n) { rnorm(n, 0, 1) })
```
#### Arguments

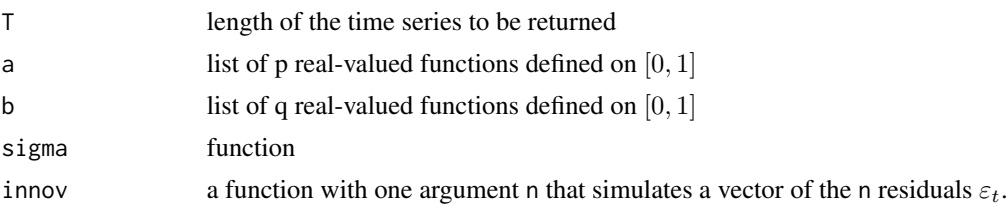

#### Value

Returns a tvARMA(p,q) time series with specified parameters.

# Examples

```
## Taken from Section 6 in Dahlhaus (1997, AoS)
a1 <- function(u) {1.8 * cos(1.5 - cos(4 * pi * u))}
a2 \leftarrow function(u) \{-0.81\}plot(tvARMA(128, a = list(a1, a2), b = list()); type = "l")
```
tvARMAcpp *Workhorse function for tvARMA time series generation*

# Description

More explanation!

# Arguments

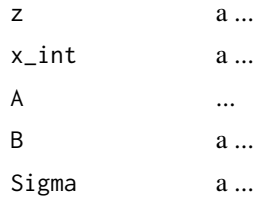

#### Value

Returns a ...

<span id="page-11-0"></span>

# <span id="page-12-0"></span>Index

# acfARp, *[2](#page-1-0)*, [3](#page-2-0)

computeMSPEcpp, [4](#page-3-0)

# f, *[2](#page-1-0)*, [5](#page-4-0)

forecastSNSTS *(*forecastSNSTS-package*)*, [2](#page-1-0) forecastSNSTS-package, [2](#page-1-0)

MAPE, *[2](#page-1-0)*, *[9](#page-8-0)* MAPE *(*measure-of-accuracy*)*, [7](#page-6-0) measure-of-accuracy, [7](#page-6-0) MSPE, *[2](#page-1-0)*, *[9](#page-8-0)* MSPE *(*measure-of-accuracy*)*, [7](#page-6-0)

plot.MAPE *(*plot.measure-of-accuracy*)*, [8](#page-7-0) plot.measure-of-accuracy, [8](#page-7-0) plot.MSPE *(*plot.measure-of-accuracy*)*, [8](#page-7-0) predCoef, *[2](#page-1-0)*, *[4](#page-3-0)*, *[6,](#page-5-0) [7](#page-6-0)*, [9](#page-8-0)

ts-models-tvARMA, [11](#page-10-0) tvARMA, *[2](#page-1-0)* tvARMA *(*ts-models-tvARMA*)*, [11](#page-10-0) tvARMAcpp, [12](#page-11-0)